# **A C D C A (Austrian Center for the Didactics of Computer Algebra)**

Forschungsprojekt

**"Der Mathemematikunterricht im Zeitalter der Informationstechnologie" (Felduntersuchung mit dem TI-92)**

# **Teil I Allgemeine Beschreibung des Forschungsprojektes**

**HELMUT HEUGL WALTER KLINGER**

> **Hollabrunn September 1998**

# **Teil I – Allgemeine Beschreibung des Forschungsprojektes**

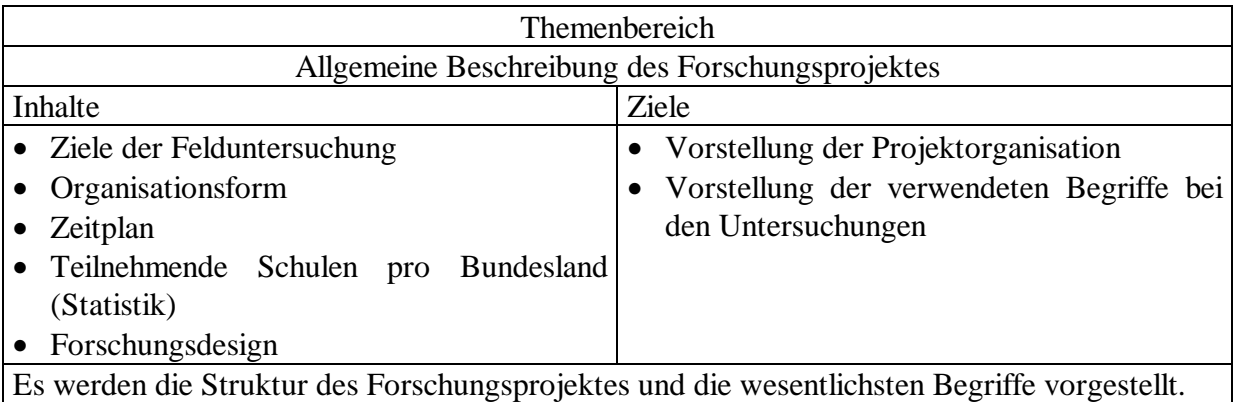

# **Thema der Felduntersuchung:**

# **Auswirkung eines computeralgebratauglichen Taschenrechners auf den Mathematikunterricht**

Seit Ende 1995 wird der erste schultaugliche Computeralgebrarechner (TI-92) angeboten, der durch seinen breiten Einsatzbereich (Rechnen mit Variablen, Lösen von Gleichungen, Differential- und Integralrechnung, Geometrie) und durch seine permanente Verfügbarkeit in der Schule und zu Hause den Mathematikunterricht grundlegend verändern wird. Österreich ist das erste Land der Welt gewesen, in dem im Mai 1995 eine Versuchsklasse von der Firma Texas Instruments mit TI-92 ausgestattet worden ist. Im Rahmen des ersten österreichischen Computeralgebraprojektes (Einsatz von DERIVE im Mathematikunterricht) in den Jahren 1993 bis 1994 ist auch an der didaktischen Konzeption dieses Rechners mitgearbeitet worden.

# **I-A Ziel der Felduntersuchung**

Untersuchung des Einflusses permanent verfügbarer CA-Taschenrechner auf

- Inhalte und Ziele des Mathematikunterrichts
- Organisation des Mathematikunterrichts
- Motivation von Schülern und Lehrern
- **Lehrplan**
- Lernmedien
- Entwicklung von Fortbildungskonzepten für Lehrer
- Entwicklung von Unterrichtsmaterialien

# **I-B Organisationsform**

#### **Bundesministerium für Unterricht und Kultur:** Auftraggeber des Projekts.

Aufgaben:

Sicherstellung der Finanzierung. Auftrag an die zentrale Planungsgruppe zur Durchführung des Projekts.

Ausschreibung von drei dreitägigen Seminaren für die Planung und Evaluation des Projektes, an denen die Mitglieder der Planungsgruppe, die Projekt- und Versuchslehrer teilnehmen.

Auftrag an das Zentrum für Schulentwicklung in Graz zur Evaluation des Projektes.

#### **Zentrale Planungsgruppe:** Koordination und Planung

Leitung Dr. Helmut Heugl. Mitglieder sind die Klassenkoordinatoren, die bei der Planung der sogenannten Beobachtungsfenster eine zentrale Rolle spielen, sowie der Leiter der Arbeitsgemeinschaft der Mathematiklehrer an AHS in Niederösterreich Mag. Josef Lechner. Didaktische Beratung: Prof. Dr. Manfred Kronfellner (TU Wien)

#### Aufgaben:

Festlegung von Untersuchungszielen. Formulieren von Arbeitsaufträgen an die Klassenund Länderkoordinatoren, sowie an die Versuchslehrer.

Mitarbeit an der Entwicklung von Unterrichts- und Fortbildungsmaterialien. Evaluation der Leitfragen.

Sammlung und Rezension von Materialien.

Entwerfen von Evaluationsmodellen, Mitarbeit an der Evaluation.

Organisation von Arbeitssitzungen mit den Projektlehrern. Kooperation mit den Projektpartnern in Österreich (Universitäten, Zentrum für Schulentwicklung, Parallelprojekte im Bereich der BHS) und im Ausland (siehe ausländische Partner).

Verfassen eines Projektberichtes. Mitwirkung bei der Erstellung des Endberichtes.

Entwicklung und Betreuung einer Home Page. Produktion einer CD-Rom mit den zur Verfügung stehenden Materialien unter Mithilfe von Mag. Walter Wegscheider und Dr. Herwig Reidlinger).

Planung und Organisation eines internationalen Symposiums zur Vorstellung der Projektergebnisse.

#### **Die Pädagogischen Institute:**

Aufgaben: Beistellung der Länderkoordinatoren, Kooperation bei der Organisation von

Fortbildungsveranstaltungen

Organisation von zwei halbtägigen Arbeitssitzungen pro Semester für Planungs- und Evaluationstätigkeiten.

Organisation von Fortbildungsveranstaltungen für Lehrer des Bundeslandes gemeinsam mit ausländischen Partnern und aus dem Bereich der Computerindustrie.

# **Länderkoordinatoren:**

In allen 9 Bundesländern ist ein Koordinator bestimmt worden, der die organisatorische Betreuung der Versuchsklassen übernimmt und als Verbindungsglied zwischen der zentralen Planungsgruppe und den Klassenkoordinatoren sowie den Versuchslehrern fungiert. Nach Möglichkeit soll der Koordinator auch selbst eine Versuchsklasse unterrichten.

### Aufgaben:

Mitarbeit an der Entwicklung von Unterrichts- und Evaluationsmaterialien.

- Betreuung der Versuchsklassen durch Besuch der Versuchslehrer, durch Organisation von Arbeitssitzungen mit den Versuchslehrern.
- Evaluation gemeinsam mit den Klassenkoordinatoren und den Versuchslehrern.

Mitwirkung an der Lehrerfortbildung.

Mitwirkung bei der Erstellung des Endberichtes.

#### **Klassenkoordinatoren:**

In der zentralen Planungsgruppe wird für jede Schulstufe ein Klassenkoordinator bestimmt. Aufgabe:

Mitarbeit an der Entwicklung von Unterrichts- und Evaluationsmaterialien. Entwurf und Betreuung der Beobachtungsfenster samt Tests. Organisation der Evaluation. Evaluation der Leitfragen. Sammlung und Rezension von Materialien.

Mitwirkung bei der Erstellung des Endberichtes

- 3. Klasse (7. Schulstufe): Mag. Walter Klinger
- 5. Klasse (9. Schulstufe): Dr. Otto Wurnig
- 6. Klasse (10. Schulstufe): Mag. Robert Nocker, ab Juni 98 Mag. Gerhard Hainscho
- 7. Klasse (11. Schulstufe): Dr. Mag. Alfred Eisler

#### **Versuchslehrer:**

Lehrer, die bereit sind, mit ihren Klassen am Projekt teilzunehmen.

Aufgaben:

Ausstattung der Klassen mit Geräten. Information der Schüler und Eltern. Unterrichten in den Versuchsklassen unter Berücksichtigung der vorgegebenen Ziele. Mitwirkung an der Weiterentwicklung des Untersuchungskonzeptes und an der Produktion von Materialien. Mitwirkung an der Eavluation.

#### **Zentrum für Schulentwicklung**:

Leitung Min.Rat Dr. Günther Grogger

Aufgaben:

Außenevaluation: Lehrerbefragung am Beginn und am Ende des Projektjahres. Schülerbefragung. Erstellung eines Evaluationsberichtes.

#### **Wissenschaftliche Berater und ausländische Partner**:

Prof. Dr. Bruno Buchberger vom RISC Institut der Universität Linz.

Prof. Dr. David Stoutemyer (Universität Honolulu), der den Algebra-Kern des TI-92 entwickelt hat und mit dem wir schon im ersten Projekt bei der didaktischen Weiterentwicklung des Softwaresystems Derive zusammengearbeitet haben.

Prof. Dr. Bert Waits (Ohio State University), der auch an solchen Themen arbeitet und seine Erfahrungen aus einem amerikaweiten Lehrertrainingsprojekt zur Nutzung CA-tauglicher Rechner einbringen kann: Project " $T^3$  - T-cubed" - Teachers Teaching with Technology.

#### **Sponsoren**

An dieser Stelle möchten wir uns beim **Bundesministerium für Unterricht und kulturelle Angelegenheiten** und bei der Firma **Texas Instruments** recht herzlich für die Unterstützung bedanken, besonders dafür, dass den Projektklassen in jedem Bundesland eine Anzahl von Rechnern kostenlos zur Verfügung gestellt werden konnte.

# **I-C Zeitplan**

#### Bis 10. Jänner 1997:

Versuchsbeschreibung durch die zentrale Planungsgruppe. Formulierung von Projektzielen.

#### Bis 31. Jänner 1997:

Auftrag des BMUK an die zentrale Planungsgruppe. Nominierung der Projektlehrer in den einzelnen Bundesländern. Verhandlung mit Sponsoren über die Geräteausstattung.

#### Februar 1997:

Arbeitstagung der zentralen Planungsgruppe und der Länderkoordinatoren. Formulierung von Arbeitsaufträgen an die Koordinatoren.

#### Bis 31. Mai 1997:

Nominierung der Versuchslehrer und Versuchsklassen. Organisation der Rechnervergabe. Detaillierter Projektplan. Einführungsphase des Rechners in den Versuchsklassen.

#### August 1997:

Bundesweite dreitägige Arbeitstagung. Teilnehmer: Mitglieder der zentralen Planungsgruppe, die Länder- und Klassenkoordinatoren und Versuchslehrer.

#### September 1997:

Start der Untersuchung in den Versuchsklassen.

#### Februar 1998:

Eine dreitägige Arbeitstagung für die zentrale Planungsgruppe und die Koordinatoren. Zwei regionale halbtägige Arbeitstagungen in den Bundesländern.

#### Mai 1998:

Eine bundesweite Arbeitstagung für Mitglieder der zentralen Planungsgruppe und für Koordinatoren und Versuchslehrer.

#### Juli 1998:

Ende der Versuchsphase in den Versuchsklassen.

#### September 1998:

Evaluationsseminar der Versuchslehrer gemeinsam mit der zentralen Planungsgruppe und mit Partnern des Zentrums für Schulentwicklung.

#### Bis Ende 1998:

Auswertung der Untersuchungsergebnisse.

#### Jänner 1999:

Vorlage des Endberichtes beim Bundesministerium für Unterricht und Kultur.

#### August 1999:

Internationales Symposium zur Präsentation der Forschungsergebnisse.

# **I-D Teilnehmende Schulen pro Bundesland (Statistik)**

An dem Projekt nehmen Klassen aus allen Bundesländern teil. Die mit F gekennzeichneten Klassen sind Forschungsklassen, die beide Beobachtungsfenster pro Klasse mitgemacht haben. Die mit A gekennzeichneten Klassen sind assoziierte Klassen, welche nur einen Teil der gemeinsamen Untersuchungsziele abgedeckt haben.

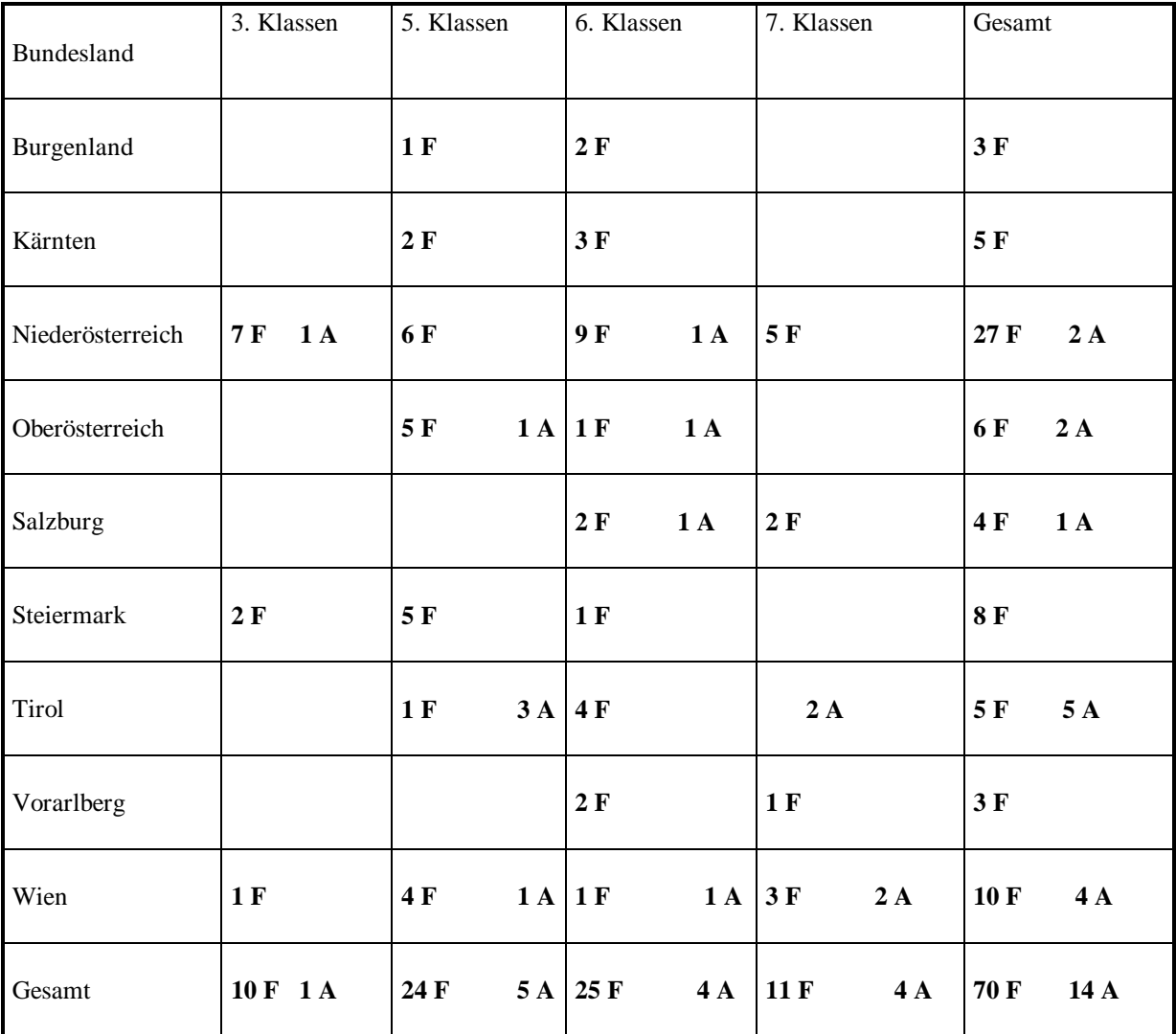

# **Es nahmen also 70 Forschungsklassen und 14 assoziierte Klassen teil.**

Weiter wurde eine Kollegin mit einer 3. Klasse aus Deutschland mitbetreut.

# **Schülerzahlen der Forschungsklassen**

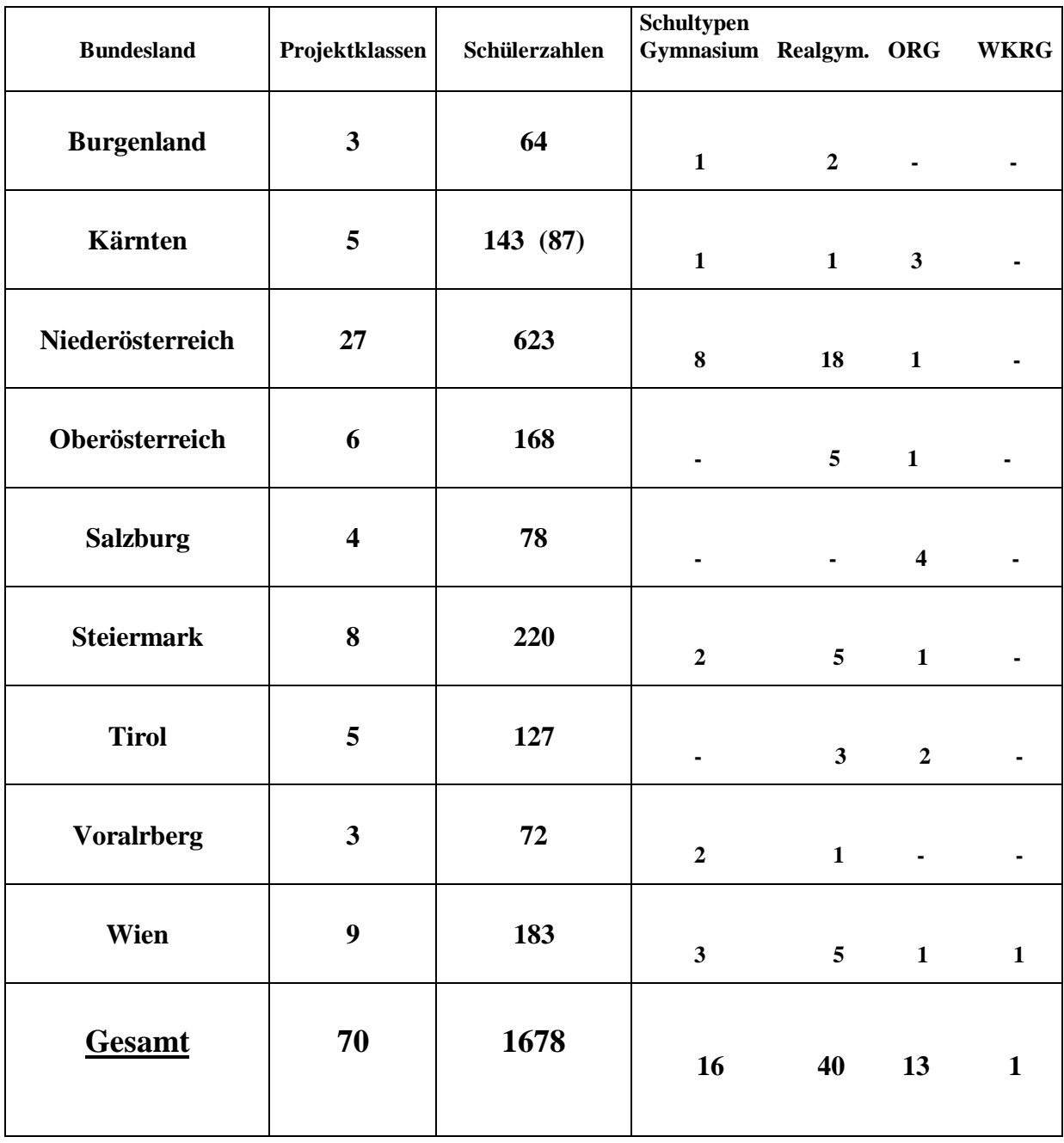

**Insgesamt nahmen 1678 Schülerinnen und Schüler an diesem Projekt teil!** Die Schülerzahlen der assoziierten Klassen wurden nicht vollständig erhoben!

# **I-E Forschungsdesign**

# **1. Weitwinkeluntersuchung**

Um die Lehrer nicht nur in ein strenges Korsett einer durchgehenden "Regieanweisung" zu stecken und um Rückmeldungen über die jedem einzelnen besonders auffallenden Tatsachen zu bekommen, wird eine sogenannte "Weitwinkeluntersuchung" durchgeführt:

Die Lehrer sammeln ihre Beobachtungen zu

- Inhalten und Zielen des Mathematikunterrichts
- Prüfungssituation und Leistungsbeurteilung
- Handling des Rechners
- Unterrichtsmethoden und didaktischen Konzepten
- Motivation und Schülerverhalten

Eine gewisse Strukturierung durch Leitfragen ist dennoch notwendig. Sie sind als Anleitung dafür gedacht, welche Bereiche beobachtenswert sind, ohne dass damit eine Verpflichtung verbunden ist, auf jede Leitfrage zu achten und sie in einem Bericht zu beantworten. Bei den zwei Evaluationsseminaren werden die Beobachtungen zu den Leitfragen zuerst in Kleingruppen gesammelt und danach werden die signifikant auftretenden Beobachtungen von den Klassenkoordinatoren zu einem Leitfragenbericht zusammengestellt.

Beispiele für allgemeine Leitfragen:

- **Wo und in welcher Weise war der TI-92 hilfreich / problematisch / hinderlich ?**
- **Gibt es Veränderungen in den Schüleraktivitäten ?** (Eigenständiger Wissenserwerb / Steuerung durch Lehrer; Veränderungen im Zusammenhang mit Hausübungen; Veränderungen bzgl. Schülermedien: Schulübungsheft, Hausübungsheft, Verwendung des Buches, zusätzliche Materialien; ...)
- **Hat der TI-92 die Lehrerrolle / Unterrichtsorganisation verändert? (**Arbeitserleichterung / erschwernis bei der Vorbereitung, in der Klasse (z.B. bei Hausübungsbesprechung/-kontrolle, Stoff-Neuerarbeitung, Üben)
- **Wie wirkt sich der TI-92 auf die Prüfungssituation aus?** (Art der Aufgaben, Dokumentation der Lösungswege, Korrektur, Beurteilung, ...; bitte Unterlagen zum Seminar mitbringen!)

Beispiele für klassenbezogene Leitfragen - **5. Klasse:**

Ändert sich das Gewicht einzelner Kapitel, Verfahren, Rechenfertigkeiten usw. durch den TI-92?

# Funktionen:

Begriffsbildungsprozess: Möglichkeiten der Visualisierung; parallele Verfügbarkeit verschiedener Darstellungsformen (Tabelle, Graph, Term). Neue Möglichkeiten durch rekursive Modelle. Anwenden von Funktionen: Hilfe beim Modellbilden; andere Darstellungsformen; approximierende Funktionen. Teststrategien.

#### Formeln und Rechnen mit Termen:

Auswirkungen der linearen Eingabe. Einfluss auf die Strukturerkennungskompetenz. Darstellungsart des Terms durch den TI-92. Möglichkeit des Substituierens. Veränderung bei der Handkalkülfertigkeit. Algebraische Grundkompetenz? Veränderung der Komplexität der Terme.

#### Gleichungen:

Selbsttätigkeit beim Erforschen von Lösungsstrategien. Visualisierung der Äquivalenzumformungen. TI-92 als Black Box? Änderungen bei Anwendungen.

Ungleichungen: Möglichkeiten und Probleme beim Lösen mit dem TI-92. Lösen durch Visualisieren.

Quadratische Gleichungen, quadratische Funktionen:

Gewichtung und Reihenfolge der Lösungsstrategien: Zerlegen in Linearfaktoren; Visualisieren; Solve-Befehl als Black Box; Formel. Querverbindungen zwischen quadratischen Gleichungen und quadratischen Funktionen.

Logische Begriffe und Mengen:

Einfluss des TI-92 auf den sicheren Gebrauch von "und", "oder", usw. Module?

Ein wesentlicher Teil der Evaluation, insbesondere die affektive Komponente und Handling-Fragen werden durch die Außenevaluation abgedeckt (siehe dazu Kapitel I-E-4)

# **2. Teleobjektivartige Untersuchungen: Beobachtungsfenster**

Die Versuchslehrer haben Untersuchungsaufträge zu enger gefassten Themen erhalten. In der Regel gehört dazu ein vorgegebener Ablaufplan. Um eine Vergleichbarkeit der Ergebnisse in den verschiedenen Klassen einer Schulstufe zu erreichen, ist beim Startseminar vor Beginn des Untersuchungsjahres von den Lehrern jeder Schulstufe eine gemeinsame Jahresplanung erstellt worden. Die Sammlung und Evaluation der Ergebnisse obliegt in der Regel den Klassenkoordinatoren in Zusammenarbeit mit den Versuchslehrern bei den Evaluationsseminaren.

#### **Untersuchungsinstrumente:**

• Beobachtungsfenster und Rahmenthemen

Ein **Beobachtungsfenster** ist eine kurze Unterrichtssequenz (2 - 4 Unterrichtseinheiten) und beinhaltet einen sehr eng gefassten Forschungsauftrag: Alle Lehrer einer Schulstufe haben nach einem gemeinsam vereinbarten, strikt einzuhaltenden Unterrichtsplan vorzugehen. Damit das Beobachtungsfenster in allen Klassen etwa zur selben Zeit angesetzt wird, entwerfen die Lehrer beim Seminar im August 1997 eine gemeinsame Jahresplanung. Die Evaluation erfolgt einerseits durch einen Prätest und andererseits durch ein bis zwei Posttests, sowie durch Lehrerbeobachtungen.

Ein **Rahmenthema** ist ein weiter gesteckter Untersuchungsbereich, meist ein in sich abgeschlossenes mathematisches Kapitel. Häufig wird das Rahmenthema rund um ein Beobachtungsfenster definiert. Der Lehrer plant seine Unterrichtssequenz selbst, zur Unterstützung der Auswertung gibt es Leitfragen. Wesentlich für die Auswertung sind auch Angaben und Ergebnisse von Schularbeiten.

# **Struktur von Beobachtungsfenstern**

Um Beobachtungsfenster vergleichbar zu machen, sollen folgende Punkte berücksichtigt werden:

# **(1) Untersuchungsbereich**

- Titel und Rahmenthema, aus dem das Beobachtungsfenster stammt
- Hypothesen
- Untersuchungsziele
- Inhalte (Kurzfassung)

#### **(2) Voraussetzungen**

- Mathematische Voraussetzungen
- TI-Handlingsvoraussetzungen
- Voraussetzungen in der Schreibweise und der Art der Formulierung

• Voraussetzungen betreffend die Arbeitsweisen und Methoden (z.B.: Sozialformen, usw.). Diese Methoden sollten schon deshalb vorher angewendet werden, damit das Fenster keinen zu großen Bruch im gewohnten Unterrichtsablauf für die Schüler darstellt.

#### **(3) Ziele**

- Ziele des Rahmenthemas inklusive unverzichtbarer Ziele und Inhalte außerhalb des Fensters (Kernbereiche), die angestrebt werden müssen, ohne dass der Unterrichtsablauf vorgeschrieben wird.
- Ziele des Beobachtungsfensters

#### **(4) Lernsequenz**

- Inhalte mit Regieanweisungen (Drehbuch)
- Beispiele für Schulübung und Hausübung
- Übungsblätter

#### **(5) Evaluation**

- Prätest um die Voraussetzungen zu testen (mathematische Voraussetzungen und Handlingsvoraussetzungen beim TI-92)
- Posttests: Eventuell ein Test unmittelbar nach Abschluss des Beobachtungsfensters und ein weiterer nach einer gewissen Zeit (z.B.: 2 Monate), um das Behalten zu testen.
- Schüler- und Lehrerfeedbackbogen

#### **Beispiele für Beobachtungsfenster**

3. Klasse

Beobachtungsfenster 1: **"Das direkte und indirekte Verhältnis"** Beobachtungsfenster 2: **"Elementare Algebra – Formeln - Herleiten, Testen und Üben, Expandieren, Faktorisieren, Substituieren und Bearbeitung von Termstrukturen – Fehleranalyse"**

#### 5. Klasse

Beobachtungsfenster 1: **"Quadratische Funktionen – quadratische Gleichungen"** Beobachtungsfenster 2: **"Vektorielle analytische Geometrie"**

#### 6. Klasse

Beobachtungsfenster 1: **"Einstieg in die Trigonometrie"** Beobachtungsfenster 2: **"Wachstumsprozesse"**

# 7. Klasse

Beobachtungsfenster 1: **"Einführung in die Differentialrechnung"** Beobachtungsfenster 2: **"Einführung in die Binomialverteilung"**

# **3. Didaktische Prinzipien als Leitprinzipien**

# **(1) Theoretische Grundlage** - **Das White Box/Black Box-Prinzip**

In impliziter Form wurde dieses Prinzip erstmals auf einem Symposium zum Thema "Symbolic Math in Education" konstruiert, das im Rahmen der ICME-Konferenz 1984 in Adelaide stattfand. Explizit formulierte es Buchberger in einer Arbeit im Jahr 1990. Wie schon in der Einleitung zu diesem Kapitel erwähnt, findet man in diesem Prinzip Elemente des Spiralprinzips wieder, aber das Besondere daran ist, dass eine sinnvolle Realisation dieses didaktischen Konzepts erst bei Nutzung des Computers und insbesondere eines CAS möglich ist.

Es handelt sich dabei um ein rekursives Modell des Unterrichts, das jeweils in zwei Phasen abläuft:

# **White Box-Phase: Phase des verstehenden Lernens**

Die Schüler sollen (genetisch oder nach einem wissenschaftsorientierten Ansatz) zu einem Begriff, einem Algorithmus, einem mathematischen Konzept geführt werden. Die in dieser Phase entwickelten Operationen sollen ohne Verwendung des Computers, also "zu Fuß", vom Schüler ausgeführt werden können. Grundtätigkeiten sollen durch Übung automatisiert werden.

Der Computer soll nur dort verwendet werden, wo Bereiche früherer White Box-Phasen als Black Box genutzt werden, oder allgemeiner, wo er zur Erhellung der aktuellen White Box beitragen kann.

Mögliche Aktivitäten in der White Box-Phase:

- Formulieren eines Problems; Finden einer Vermutung; Entwickeln eines Begriffs; Entwickeln eines Algorithmus; Beweisen.
- Rechnen ausreichend vieler Übungsaufgaben ohne CAS; experimentelles Lernen mit Unterstützung des Computers; CAS-unterstütztes Nutzen von Black Boxes, die in früheren White Boxes erforscht wurden.
- Diskussion der Lösungsfälle, der Grenzen und der Verallgemeinerungsmöglichkeiten der Methode; eigenständiges Entwickeln von Modulen, die in der Black Box-Phase als Black Boxes genutzt werden können.

# **Black Box-Phase: Phase des erkennenden und begründenden Anwendens**

Der Schüler soll die in der White Box-Phase entwickelten Algorithmen und Konzepte bei praktischen Problemen oder bei weiteren White Box-Phasen passend einsetzen. Das Bearbeiten des Algorithmus wird dem Computer als Black Box überlassen. Der Schüler soll entscheiden, was zu tun ist, eventuell seine Entscheidung auch begründen, er muss es aber nicht mehr selbst tun.

Die *Rekursivität* besteht darin, dass man während einer bestimmten White Box-Phase Bereiche, die in einer in der Hierarchie niedrigeren White Box-Phase verstehend gelernt und entwickelt wurden, als Black Boxes nutzt usw. Das Gebäude der Mathematik entwickelt sich also als ein System ineinandergeschachtelter White und Black Boxes.

# **(2) Einteilung und Beispiele**

#### **Das globale White Box/Black Box Prinzip**

Ein "computerunterstütztes Spiralprinzip", ein rekursives Modell des Unterrichts in Form ineinander geschachtelter White und Black Boxes. Neue Inhalte werden in einer White Box erforscht und dabei wird bei schon früher erworbenen Inhalten und Fertigkeiten das CAS als Black Box genutzt.

# **Beispiele:**

Die "globalste Form" einer solchen Sequenz von White und Black Boxes beginnt etwa in der dritten Klasse beim Einstieg in die elementare Algebra und geht bis zur Anwendung der Analysis in der achten Klasse.

# **Algebra:**

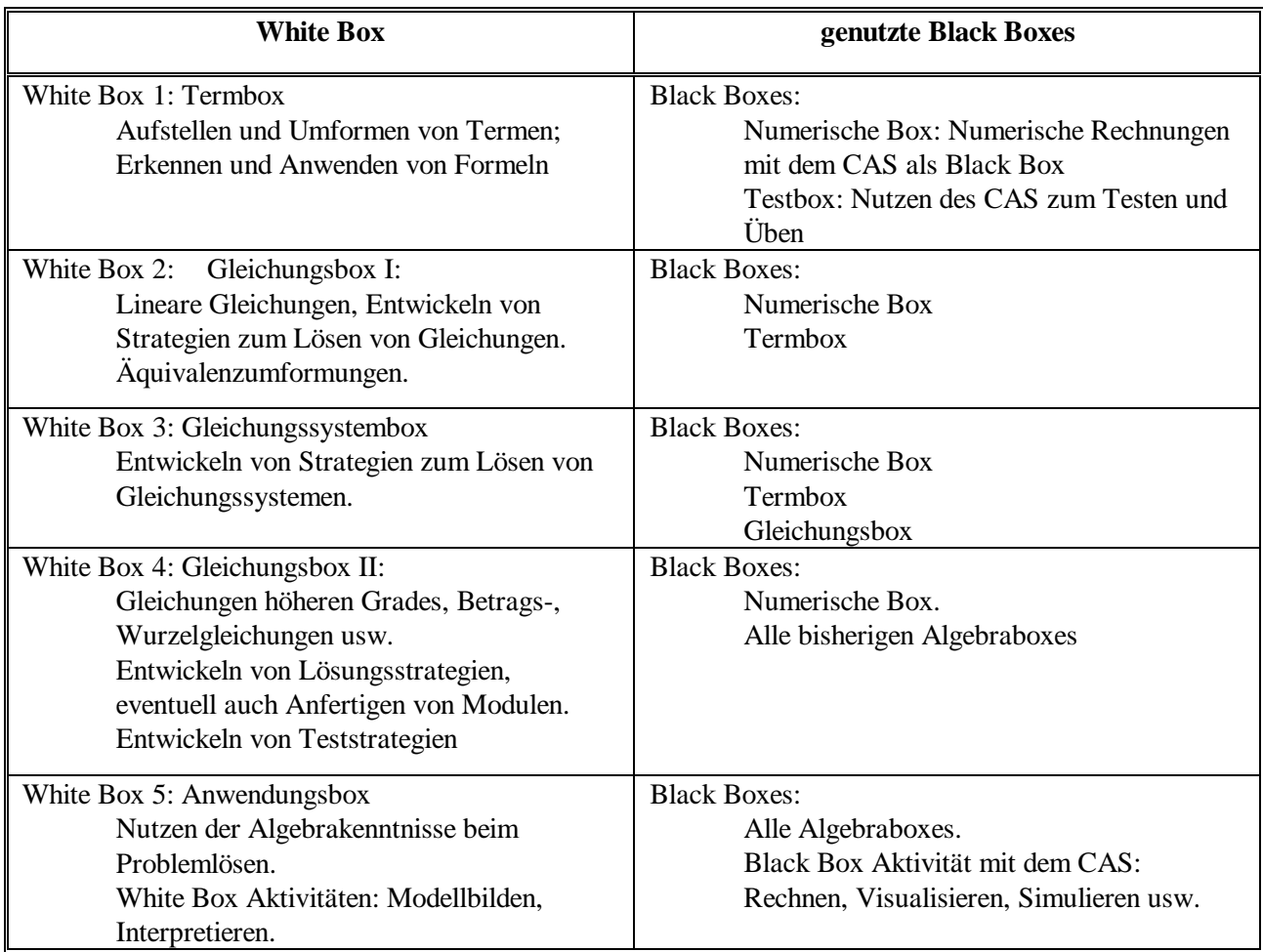

# **Analysis:**

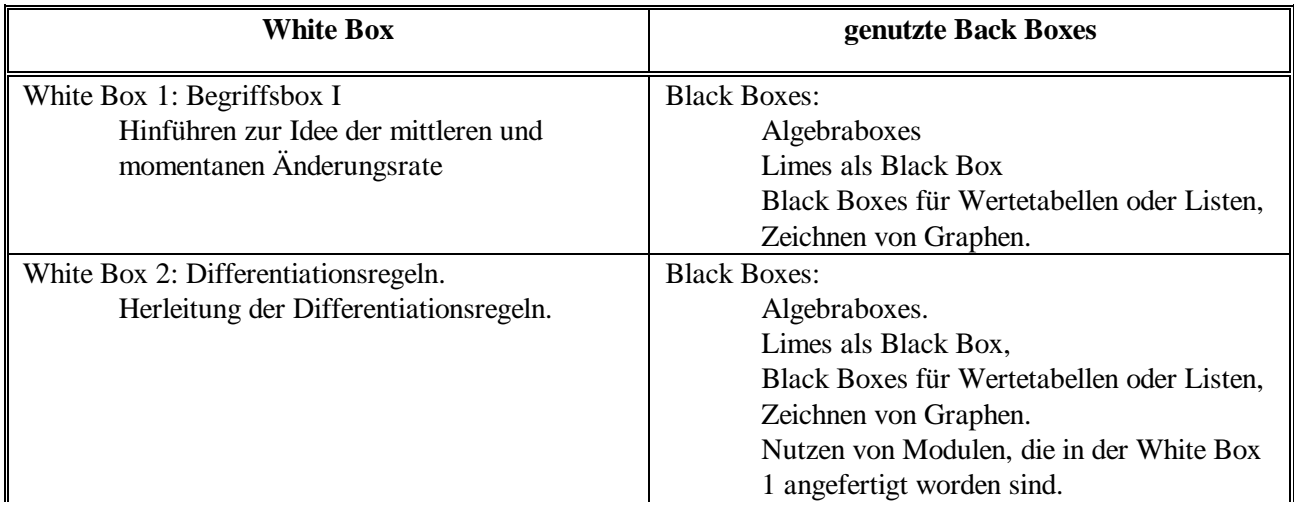

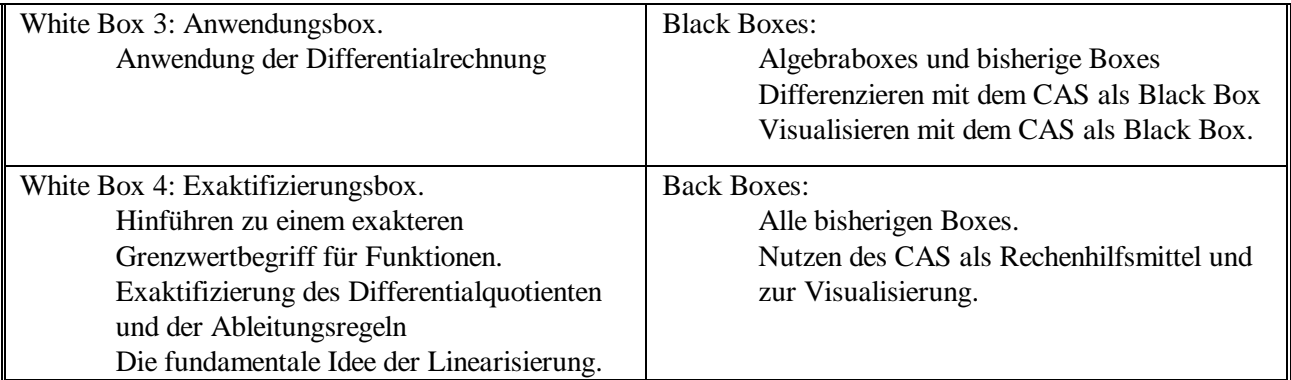

Die Reihenfolge der Boxes könnte auch vertauscht werden, die Exaktifizierungsbox könnte auch früher angesetzt werden.

In der Integralrechnung wäre eine ähnliche Folge von Boxes denkbar. In der heuristischen Phase könnte der Grenzwert von Summen vom CAS als Black Box ermittelt werden. Bei der Visualisierung von Ober- und Untersummen könnten Module, die der Lehrer oder begabtere Schüler entwickelt haben, als Black Boxes eingesetzt werden.

Bei komplizierteren Differentialgleichungen kann und muss die Box gar nicht "white" gemacht werden. Die vom CAS zur Verfügung gestellten Module für Differentialgleichungen könnten als reine Black Boxes genutzt werden. Der Schwerpunkt der Arbeit des Schülers liegt beim Modellbilden und Interpretieren.

Die große Chance dieses Konzeptes besteht in einer größeren und breiteren Anwendungsmöglichkeit der Analysis, ohne auf den Begriffsbildungsprozess verzichten zu müssen.

#### **Das lokale White Box/Black Box Prinzip**

Dabei geht es darum, dass ein Begriff, ein Algorithmus, der für ein Kapitel von lokaler Bedeutung ist, in der White Box Phase entwickelt wird, damit dann in der Black Box Phase eine verstehende Anwendung mit Hilfe des CAS erfolgen kann. Auch einige wenige benachbarte White und Black Boxes einer globalen Serie können als Rahmenthema untersucht werden.

Häufig ist dieses Konzept von seiner Idee her eng mit dem Modulprinzip verbunden. Ziel der White Box Phase ist, dass die Schüler ein Modul entwickeln, theoretisch absichern und durch Testen allgemein verwendbar machen. In der Anwendungsphase wird das Modul dann als Black Box genutzt.

# **(3) Modulprinzip**

Unter Modularität versteht man, grob gesprochen, die Anwendung des Baukastenpinzips bei Problemlöseprozessen.

Module können verstanden werden als

*Wissenseinheiten,*

- *in denen (komplexes) Wissen komprimiert wird und*
- *in denen Operationen durch diese Kapselung als Ganzes abrufbar und einsetzbar werden.*

Natürlich wurden Module auch schon im traditionellen Mathematikunterricht verwendet, man denke nur an die Formeln im Formelheft, die dann oft nur als Black Boxes verwendet wurden. Ein Unterschied zu den durch das CAS möglichen Modulen ist, dass die traditionellen Module Ausgangspunkt für Berechnungen sind, während die CAS-Module die Rechnung meist auch ausführen.

Die Konstruktion und die Verfügbarkeit solcher Module führt auch nach unseren Beobachtungen zu signifikanten Änderungen beim mathematischen Denken und Arbeiten.

Allgemein lassen sich drei Schritte aufzählen:

Schritt 1: Verstehen, Strukturieren, Aufspüren von Wissenseinheiten.

Schritt 2: Implementieren, Testen und Dokumentieren.

Schritt 3: Problemlösen mit Hilfe von Modulen.

Nach der Entstehung kann man folgende Module unterscheiden:

#### **(a) Module, die von den Schülern entwickelt wurden**

Diese Module sind sozusagen die wertvollsten und gerade bei der Konstruktion der Module in der sogenannten White Box Phase des Lernprozesses zeigt sich diese deutliche Veränderung im mathematischen Tun.

Durch Speichern, Definieren von Funktionen oder Programmieren werden solche komplexe Wissenseinheiten geschaffen. Manche stehen als Funktionen oder Programme für den weiteren Problemlöseprozess zur Verfügung, andere werden nur temporär eingesetzt, um den Ablauf besser zu strukturieren

#### **(b) Module, welche die Lehrer zur Verfügung stellen**

Besonders als didaktisches Werkzeug werden von Lehrern in der White Box Phase des Lernens Module als Black Box angeboten, die zum Entdecken verwendet werden, aber deren Inhalt für den Lernprozess nicht ausschlaggebend ist.

#### **(c) Module, die das CAS zur Verfügung stellt**

Man kann sagen, ein CAS ist ein System von Modulen. Das beginnt beim algebraischen Modul factor(t(x),x) zum Faktorisieren von Termen und geht bis zu Modulen zum Lösen von Differentialgleichungen. Betreffend der Chancen und Gefahren gilt dasselbe wie bei den Lehrermodulen.

Ein weiteres Prinzip, das bei lokalen White/Blacksequenzen angewendet wird, ist das Black Box/White Box Prinzip. Durch experimentelles Lernen werden Black Boxes, die das CAS zur Verfügung stellt, erforscht und "white" gemacht.

#### **(4) Das Black Box/White Box-Prinzip**

Wie schon der Name sagt werden beim Unterrichten nach diesem Prinzip die White und die Black Box-Phase vertauscht. Unterstützt vom CAS als Black Box erforscht der Schüler einen ihm nicht bekannten Bereich der Mathematik durch experimentelles, aktives Lernen und kommt zu Vermutungen, welche in der folgenden White Box-Phase abgesichert werden.

Bei dieser Arbeitsweise erweist sich das CAS als ein völlig neues Medium für den operativen Mathematikunterricht. Der Schüler kann mit Hilfe des CAS als "Expertensystem" real und gedanklich operieren, er kann durch experimentelles Arbeiten zu Einsichten kommen.

#### **Lernphasen bei Anwendung des Black Box/White Box-Prinzips**:

#### *Phase 1: Black Box-Phase*

Der Schüler erforscht einen ihm unbekannten Bereich der Mathematik mit Hilfe des CAS als Black Box durch Experimentieren, wie zum Beispiel:

- Einen neuen Algorithmus durch Ausführen mit dem CAS als Black Box und durch experimentelles Zurückführen auf Bekanntes.

- Ein Black Box Modul, das der Lehrer entwickelt hat.

- Ein vom Schüler bearbeitetes File, in dem die vom CAS als Black Box ausgeführten Operationen hinterfragt werden ("was der Computer kann, können wir auch").

Beispiel: Siehe "White Box/Black Box-Prinzip in der Algebra": Am Beginn der White Box-Phase verwendet der Schüler die Befehle **Factor**, **Expand** oder **Solve** und erforscht danach die Auswirkung der Befehle durch Experimentieren.

Typische Arbeitsweisen:

Ausführen von noch unbekannten CAS-Befehlen, Untersuchen der Auswirkungen der Befehle, Wechsel der Darstellungsform (Algebra-, Grafikfenster), Zurückführen auf Bekanntes, Betrachten von Sonderfällen, experimentelles schrittweises Nachvollziehen von BLACK BOX - Operationen.

#### *Phase 2: White Box-Phase*

Durch das operative Bearbeiten der Black Box soll der Schüler zu Einsichten über die zugrundeliegenden mathematischen Begriffe, Algorithmen oder Theorien kommen. Die in der Black Box-Phase gewonnenen Vermutungen sollen nun in der White-Phase begründet und abgesichert werden. Ausreichendes Üben, vielfältiges Anwenden, Begründen und Beweisen sollen die White Box stabilisieren. In weiteren, in der Spirale folgenden Phasen können dann die Inhalte dieser White Box als Black Box genutzt werden.

#### **Beispiele:**

Elementare Algebra:

Erforschen der Black Box Befehle "Factor" und "Expand" in der White Box Phase, später Nutzen dieser Befehle als Black Boxes.

Erforschen der Idee der Äquivalenzumformungen in der White Box Phase. In dieser Phase wird das CAS als Rechenhilfe und für Visualisierungen bereits als Black Box genutzt. Später Nutzen des Solve-Befehls als Black Box.

Entwickeln von Modulen für das Lösen von Gleichungssystemen in der White Box Phase. Beim Anwenden Nutzen des CAS als Black Box.

Analytische Geometrie und Trigonometrie:

Entwickeln von Modulen durch die Schüler, die dann beim Problemlösen als Black Boxes genutzt werden.

Beispiele: Module für

Winkel zwischen zwei Vektoren

- Gleichung der Winkelsymmetralen
- Abstand eines Punktes von einer Geraden, einer Ebene
- Schnitt einer Geraden mit einem Kreis, usw.
- Umwandlung von Polar- in kartesische Koordinaten
- Anwendung des Sinus- und Cosinussatzes
- globale Module für die Auflösung von Dreiecken, usw.

Newtonverfahren:

White Box Phase: Herleitung des Newtonverfahrens, Entwickeln eines Moduls, Einbau von Testverfahren.

Black Box Phase: Anwendung des Moduls.

# **Leitfragen und Untersuchungsziele**

- Ist das globale White Box/Black Box Prinzip über eine längere Phase durchzuhalten? wenn nicht, wo sind die Probleme?
- Dürfen die Inhalte von White Boxes ab ihrer Nutzung in der Anwendungsphase aus dem Wissensnetz des Lernenden vollkommen gelöscht werden? Was davon soll verfügbar bleiben? ("Glass Boxes"?)
- Wie weit können weiter zurückliegende White Boxes wieder "white" gemacht werden?
- Gibt es Handlingprobleme bei der Nutzung weiter zurückliegender Black Boxes?
- Sind die Schüler dazu zu motivieren, Black Boxes des CAS "white" zu machen, wenn eine Anwendung auch ohne Verstehen möglich ist?
- Nutzen die Schüler solche Module auch beim Problemlösen und in der Prüfungssituation?
- Ist ein Unterschied in der Akzeptanz zu beobachten zwischen Modulen, die in der White Box Phase erforscht wurden und reinen Black Box Modulen?
- Sind die Schüler auch zu White Box Phasen motivierbar, die der Exaktifizierung dienen?
- Sind Unterschiede zwischen Burschen und Mädchen zu beobachten?
- Sind Unterschiede zwischen besseren und schwächeren Schülern zu beobachten?

# **4. Außenevaluation**

# **a) Die Erhebungsinstrumente**

Von der Abteilung Evaluation und Schulforschung des ZSE wurden für die Schüler- und Lehrerbefragungen im Rahmen des Forschungsprojekts "Der Mathematikunterricht im Zeitalter der Informationstechnologie: Felduntersuchung mit dem TI-92" unter Berücksichtigung von Ergebnissen aus dem *derive*-Projekt (Schuljahr 1993/94) Instrumente entwickelt, die die Einstellungen und Einschätzungen sowie Wahrnehmungen über Veränderungen des Unterrichts von Schülern allgemeinbildender höherer Schulen durch den Einsatz des TI-92 im Mathematikunterricht thematisieren. Die Lehrer wurden über ihre Einschätzungen, Meinungen und Erfahrungen im Zusammenhang mit dem Einsatz des Symbolrechners TI-92 sowie dessen Auswirkungen auf Einstellungen, Lernerfolge und Motivation der Schüler zu Beginn und zum Ende des Schuljahres 1997/98 befragt. Die Beantwortung der Fragen erfolgte weitgehend auf 5stufigen Antwortskalen. In offenen Fragen konnten sich Schüler wie auch Lehrer schriftlich zu Problemen im Zusammenhang mit dem Einsatz des TI-92 äußern.

#### **b) Beschreibung der Stichprobe und Durchführung der Untersuchung**

In die Befragung waren alle Mathematiklehrer von 70 Forschungsklassen an allgemeinbildenden höheren Schulen einbezogen. An der Erhebung im August 1997 nahmen 65 und im Juni 1998 64 Lehrpersonen (36 % Lehrerinnen und 64 % Lehrer) teil. Von 59 Lehrern liegt ein Fragebogen von beiden Erhebungszeitpunkten vor. Die Frage nach Erfahrungen mit Einsatz von CAS im Mathematikunterricht haben von der Schnittmenge zu Beginn des Versuchsjahres 31 Lehrer verneint. 28 Lehrer geben an, dass sie bereits mindestens ein Jahr mit CAS gearbeitet haben. Die Anteile der im Umgang mit CAS erfahrenen und nicht erfahrenen Lehrer halten sich also annähernd die Waage.

Zur Teilnahme an diesem Evaluationsvorhaben wurden alle 46 Schulen eingeladen (Zwei Schulen haben an der Erhebung nicht teilgenommen.) Die Schülerbefragung in den Forschungsklassen wurde vom jeweiligen Mathematiklehrer durchgeführt. In 65 der 70 am Projekt teilnehmenden Klassen (Stand: 25. Juli 1998) wurde die Schülerbefragung im Juni 1998 durchgeführt. Der Auswertung liegen insgesamt 1380 Schülerfragebögen zugrunde. Die Rücklaufquote bei der Schülerbefragung beträgt 88 %. Die restlichen 12 % gehen zu Lasten der Abwesenheit von Schülern am Untersuchungstag.

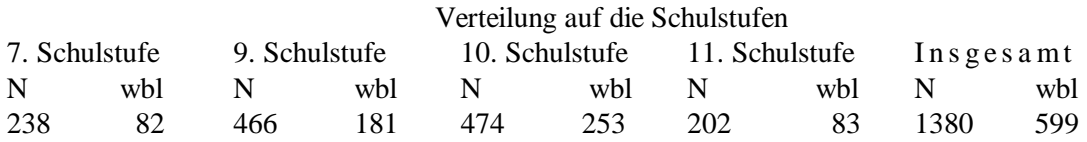